Resolución de ecuaciones diferenciales ordinarias de la forma:  $\frac{dy}{dx} = f(x, y)$ 

La técnica más simple para aproximar soluciones de una EDO es el método de Euler o de las rectas tangentes. La idea de este método es simple y está basada en el significado geométrico de la derivada de una función en un punto dado.

Supóngase que se disponga de la curva solución de la ecuación difeencial y se traza la recta tangente a la curva en el punto dado por la condición inicial. (valor que toma la función para un valor medido de la variable independiente, es decir  $(x_0, y_0)$ 

En este caso, entonces:  $\frac{dy}{dx} = f(x, y)$ .....,  $y(x_0) = y_0$ , condición inicial.

La pendiente de la línea recta tangente viene dada por :  $\frac{y_{n+1}-y_n}{x_{n+1}-x_n}$ , y dado el hecho de que:  $x_{n+1} = x_n + h$ en donde, en adelante h recibirá el nombre de "paso", se cumple:  $\frac{y_{n+1}-y_n}{x_{n+1}-x_n} = \frac{y_{n+1}-y_n}{h}$ , qu  $\frac{1-y_n}{h}$ , que es

aproximadamente igual a la pendiente de la línea recta tangente, siempre y cuando el paso "h" sea lo suficientemente pequeño. Haciendo esta aproximación, tendremos: a partir de  $\frac{dy}{dx} = f(x, y)$  y como  $\frac{dy}{dx} = \frac{y_{n+1}-y_n}{h}$ , por consiguiente:  $f(x, y) = \frac{y_{n+1}-y_n}{h}$ , al despejar  $y_{n+1}$  $\frac{y_1 - y_n}{h}$ , por consiguiente:  $f(x, y) = \frac{y_{n+1} - y_n}{h}$ , al or  $\frac{1-y_n}{h}$ , al despejar  $y_{n+1}$ 

obtenemos:  $y_{n+1} = y_n + hf(x, y)$ , que reconoceremos como la fórmula de Euler. Con la cual podemos utilizar el punto  $(x_0, y_0)$  de la condición inicial para construír el siguiente punto  $(x_1, y_1)$  y así sucesivamente , de forma que generamos la sucesión de puntos:

 $(x_0, y_0); (x_1, y_1); \ldots, (x_n, y_n)$ , los cuales, esperamos que se encuentren cercanos a los puntos *x*0, *yx*<sup>0</sup> ;*x*1, *yx*<sup>1</sup> ;. . . . . . . . . . . . . . . .*xn*, *yxn*, que son los puntos de la curva asociada a la solución "exacta".

Resumiendo: las dos fórmula que debemos tener en cuenta son:

 $x_{n+1} = x_n + h$ ; que nos permite obtener las abscisas de los puntos

 $y_{n+1} = y_n + hf(x, y)$ ; que nos permite obtener las ordenadas de los puntos.

Es conveniente, presentar los resultados en una tabla de doble entrada o matriz de resultados:

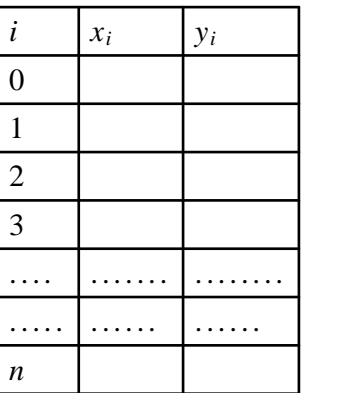

Ejemplos resueltos:

1.- Resolver la ecuación diferencial ordinaria:  $\frac{dy}{dx} = xy^2$ , bajo las condiciones iniciales  $y(0) = 3$ , y hallar una estimación para  $y(0.6)$ 

$$
\frac{dy}{dx} = xy^3 \to y^{-2} dy = x dx \to \int y^{-2} dy = \int x dx
$$

$$
-\frac{1}{y} = \frac{1}{2}x^2 + C \to \frac{1}{y} = -\frac{1}{2}x^2 - C \to y = \frac{1}{-\frac{1}{2}x^2 - C}
$$

fisicauv.jimdo.com

al considerar la condición inicial.... $y(0) = 3 = \frac{1}{c}$ , Solu  $\frac{1}{-C}$ , Solution is:  $-\frac{1}{3}$ de aquí que...  $y = \frac{1}{1 \cdot 2 \cdot 1} \rightarrow y = \frac{6}{2 \cdot 2 \cdot 2}$  $\frac{1}{-\frac{1}{2}x^2+\frac{1}{3}}$   $\rightarrow$   $y = \frac{6}{-3x^2+2}$  $-3x^2+2$  $y(x) = \frac{6}{2x^2}$ ; co  $\frac{6}{2-3x^2}$ ; como se solicita el valor de *y*(0.5) = 4.8

El procedimiento numérico es utilizado cuando no es posible resolver analíticamente la ecuación, o cuando es menos laboriosa, la resolución numérica.

Ocupando ahora el procedimiento de Euler...

 $x_{n+1} = x_n + h$  $y_{n+1} = y_n + h \cdot f(x_n, y_n)$ ....................................

1. tomando  $h = 0.1$ ; con  $f(x, y) = xy^2$ ,  $\begin{vmatrix} i & x_i \\ y_i & y_i \end{vmatrix}$   $\begin{vmatrix} f(x_i, y_i) \\ f(x_i, y_i) \end{vmatrix}$  $0 | x_0 = 0 | y_0 = 3 | 0 \cdot 3^2 = 0 |$  $2=0$ 

2.- por lo tanto:  $x_1 = x_0 + h \rightarrow x_1 = 0 + 0.1 = 0.1$  $y_1 = y_0 + h \cdot f(x_0, y_0) \rightarrow y_1 = 3 + 0.1 \cdot 0 \cdot 3 = 3$ 

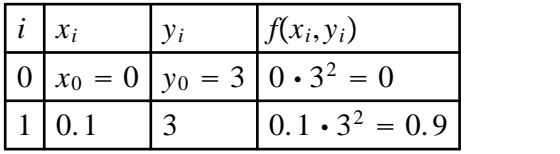

3.- seguimos realizando cálculos(para los cálculos recursivos es saludable confeccionar un pequeño programa..)

 $x_2 = x_1 + h \rightarrow x_2 = 0.1 + 0.1 = 0.2$ 

$$
y_2 = y_1 + h \cdot f(x_1, y_1) \rightarrow y_2 = 3 + 0.1 \cdot 0.9 = 3.09
$$

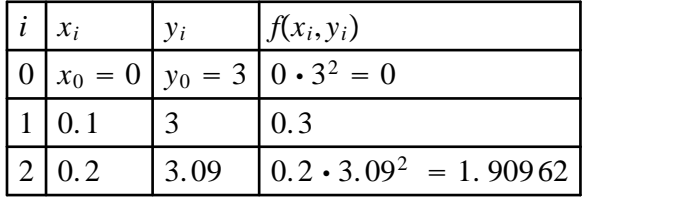

 $x_3 = x_2 + h \rightarrow x_3 = 0.2 + 0.1 = 0.3$ 

 $y_3 = y_2 + h \cdot f(x_2, y_2) \rightarrow y_2 = 3.09 + 0.1 \cdot 1.90962 = 3.280962$ 

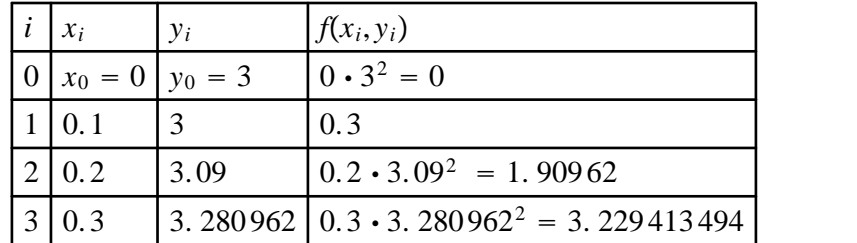

$$
x_4 = x_3 + h \rightarrow x_3 = 0.3 + 0.1 = 0.4
$$

## fisicauv.jimdo.com

 $y_4 = y_3 + h \cdot f(x_3, y_3) \rightarrow y_4 = 3.280962 + 0.1 \cdot 3.229413494 = 3.60390335$ 

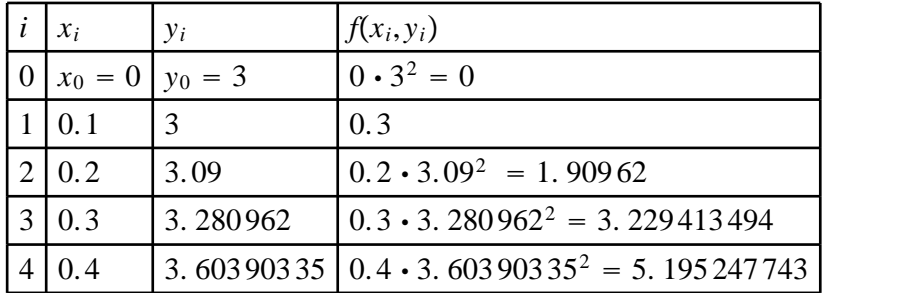

 $x_5 = x_4 + h \rightarrow x_4 = 0.4 + 0.1 = 0.5$ 

 $y_5 = y_4 + h \cdot f(x_4, y_4) \rightarrow y_5 = 3.60390335 + 0.1 \cdot 5.195247743 = 4.123428124$ 

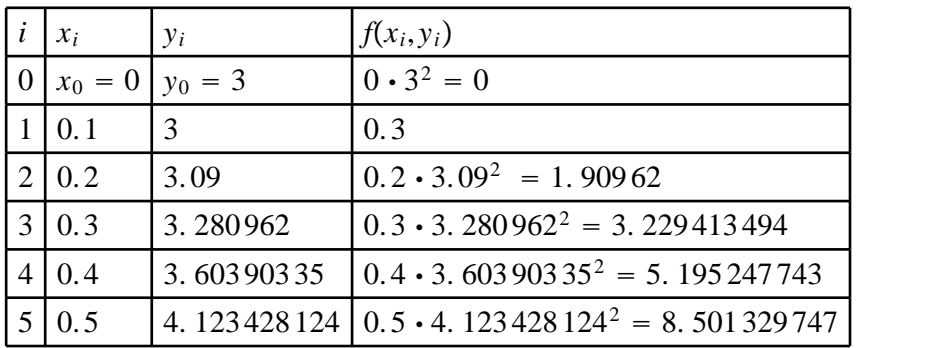

La diferencia entre el valor estimado vía analítica y el valor estimado con h=0.1 resulta ser: 4.8–4.123428124 10C  $\frac{23428124}{4.8} \cdot 100 \approx 14.1\%$ 

Compruebe que para el mismo ejercicio con un paso de  $h = 0.05$ , la estimación mejora a

 $4.8 - 4.4072228$ , 100  $\frac{4072228}{4.8} \cdot 100 \approx 8.18\%$ 

Compruebe que para el mismo ejercicio con un paso de  $h = 0.025$ , la estimación mejora a

 $4.8 - 4.585182$ , 100  $\frac{4.585182}{4.8} \cdot 100 \approx 4.47\%$ 

Se puede todavía mejorar un poco más, pero realizar cálculos a mano ya resulta poco apropiado, es tal la razón por la que es conveniente onstruir un pequño programa que nos ayude.

Análisis del error en el método de Euler:

Se incluyen dos tipos de error :

1.- Errores de truncamiento causados por la naturaleza de los métodos empleados en la aproximación a los valores de y.

2.- errores de redondeo causados por el número limitado de cifras significativas que puede retener la computadora.

Nota bene : el error de truncamiento global es la suma del error de truncamiento local que resulta de aplicar elmétodo en cuestión en un paso y del error de programación que resulta de las aproximaciones producidas durante los pasos anteriores.

Nota:

fisicauv.jimdo.com

El conocimiento de la magnitud y propiedades del error de truncamiento se puede obtener a partir de la serie de Taylor, deduciendo el método de Euler a partir de ella.

Ejercicios en clase:

Para las siguientes EDO, resolver analíticamente . si es posible, y compruebe las siguientes tablas de resultados para cada una de ellas.

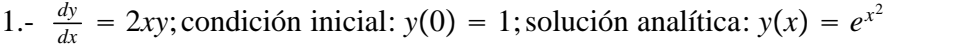

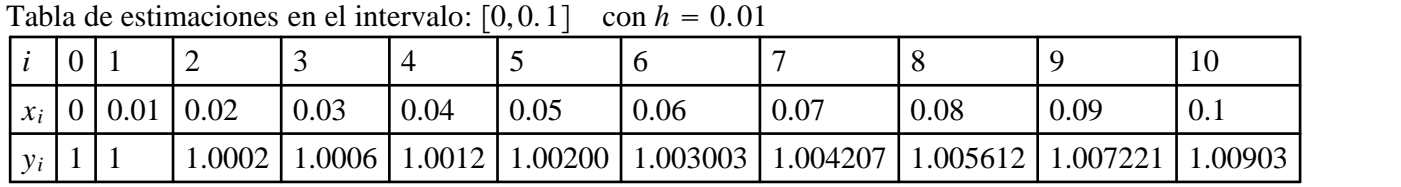

Observación, algunos valores fueron truncados así que es posible que no haya una coincidencia en todas las cifras decimales. Calcule la diferencia porcentual entre el valor estimado vía numérica y vía analítica.

2.-  $\frac{dy}{dx} = -4xy^2$ ; condición inicial: *y*(0) = 2; solución analítica: *y*(*x*) =  $\frac{1}{2x^2+0.5}$  $2x^2 + 0.5$ 

Tabla de estimaciones en el intervalo:  $[0, 0.2]$ , con  $h = 0.02$ 

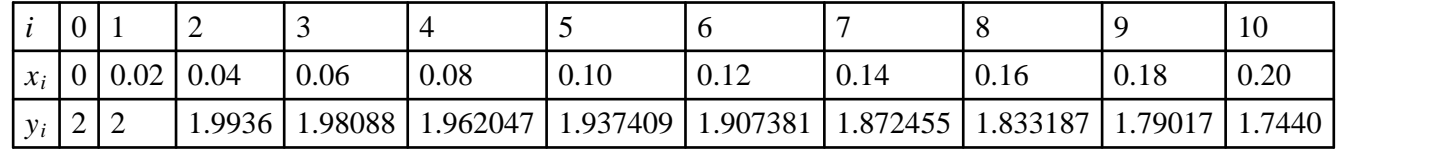

3.-  $\frac{dy}{dx} = x + y$ ; condición inicial: *y*(0) = 2; solución analítica: *y*(*x*) = 3*e<sup>x</sup>* - *x* - 1

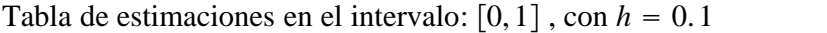

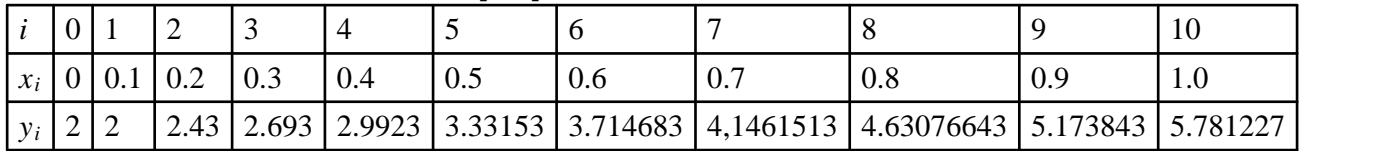

Método de Runge-Kutta de cuarto orden

Se define un problema de valor inicial  $\frac{dy}{dx} = f(x, y)$ ; con  $y(x_0) = y_0$ El procedimiento a seguir consiste en la siguiente relación recursiva:

 $x_{n+1} = x_n + h$  $y_{n+1} = y_n + \frac{h}{6}(k_1 + 2k_2 + 2k_3 + k_4)$ , en donde

$$
k_1 = f(x_n, y_n)
$$

 $k_2 = f(x_n + \frac{h}{2}, y_n + \frac{h}{2})$  $\frac{h}{2}$ ,  $y_n + \frac{h}{2}k_1$ 

$$
k_3 = f(x_n + \frac{h}{2}, y_n + \frac{h}{2}k_2)
$$

Ecuaciones diferenciales ordinarias 5

 $k_4 = f(x_n + h, y_n + hk_3)$ 

El método RK4 es un método de 4to orden lo cual significa que el error por paso es del orden de h5, mientras que el error total acumulado tiene el orden h4.

Para uno de los problemas anteriores  $\frac{dy}{dx} = 2xy$ , con la condición inicial y(0)=1 Se resolverá en el intervalo [0, 1]

Compruebe que la tabla de valores estimados se resume en la siguiente.... (obtenida con código en Visual Basic, serbachi 2015)

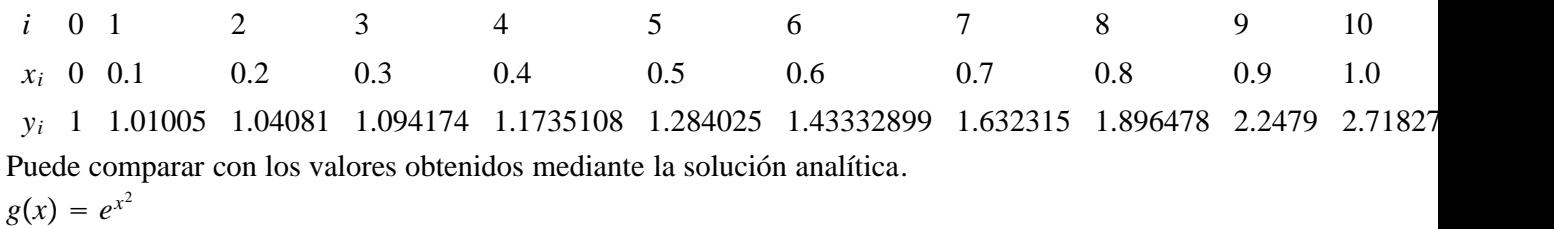

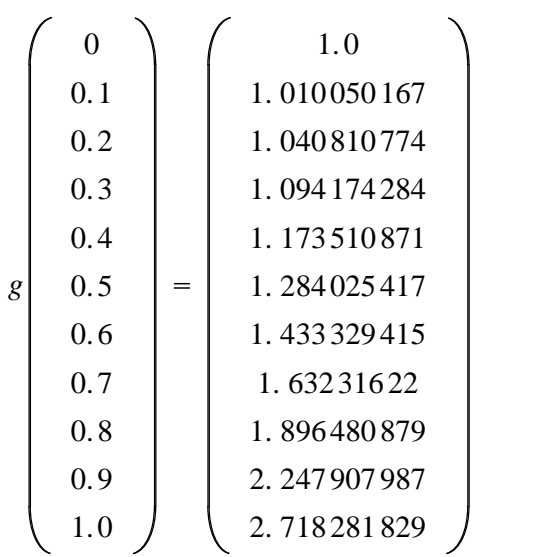